## **UTILISATION DES ENZYMES DE RESTRICTION AVEC ANAGENE Version 1**

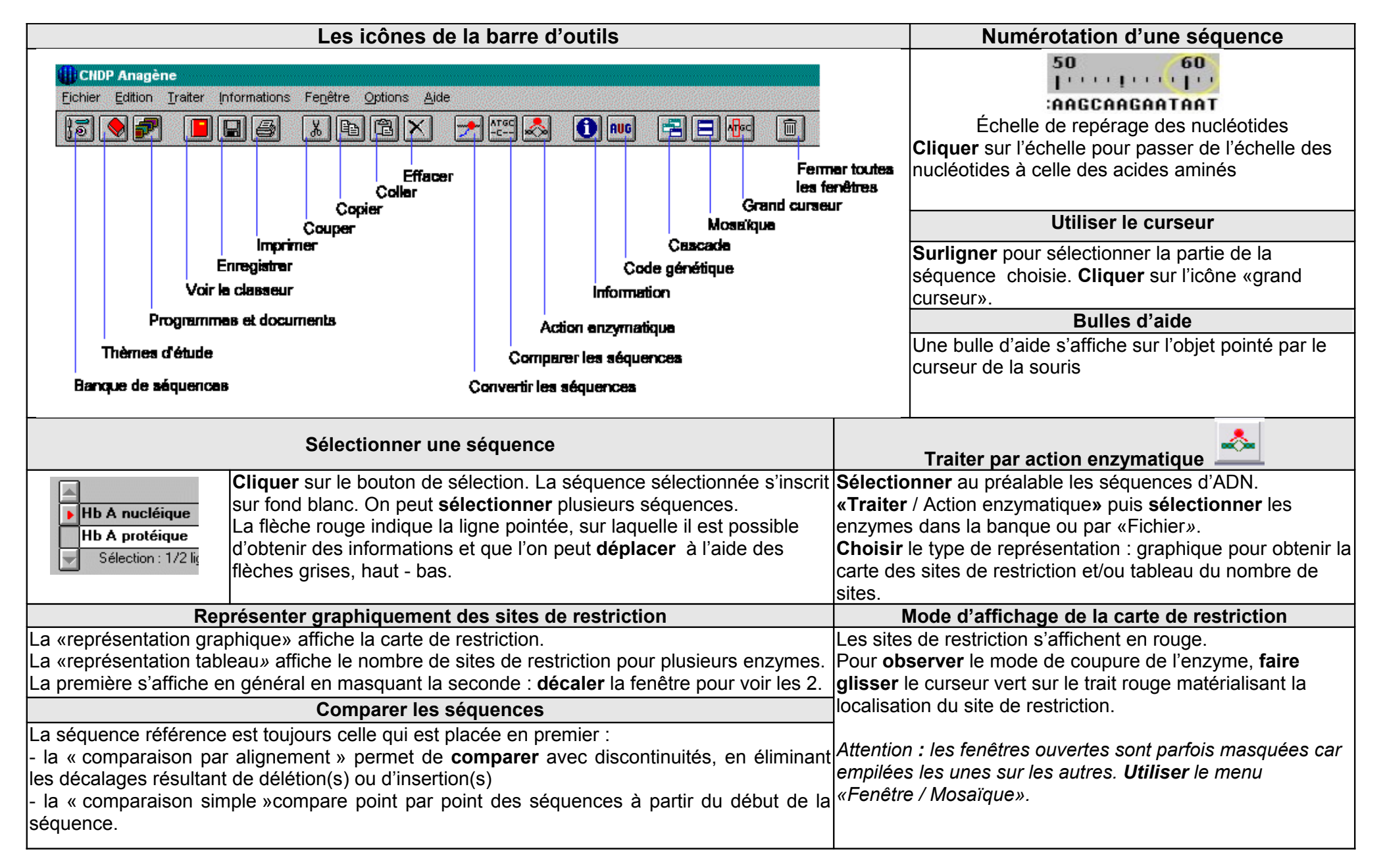